# ISTITUTO SUPERIORE DI SCIENZE RELIGIOSE

DI NOVARA

**Riconosciuto dalla Santa Sede il 22 ottobre 2007**

## **Norme di editing per le tesi**

### **STESURA**

Il frontespizio è da comporre secondo questo schema.

In linea di massima il testo consterà di tre parti:

- Una breve *Introduzione* che espliciti in termini sintetici l'oggetto della tesina, i motivi della scelta e i problemi soggiacenti.
- una *parte centrale*, divisa in paragrafi ed eventuali sottoparagrafi, che presenti l'argomento della tesina nei suoi aspetti fondamentali, ne illustri i problemi, ne discuta le interpretazioni, ne ponga in evidenza le soluzioni.
- Una *Conclusione* che metta a fuoco la struttura argomentativa, la metodologia adottata nel lavoro e le considerazioni personali,
- La *Bibliografia* con l'elenco in ordine alfabetico di tutte le fonti citate nelle note o comunque utilizzate nel lavoro.
- L'*Indice*

Il testo deve essere scritto su una sola facciata con interlinea 1,5 (corpo 12).

Il margine sinistro deve essere di cm. 3, i margini superiori, inferiori e destro di cm. 2.

L'elaborato per la Laurea in Scienze Religiose dovrà avere una lunghezza compresa tra le 45.000 e le 60.000 battute, spazi inclusi.

L'elaborato per la Laurea Magistrale in Scienze Religiose dovrà avere una lunghezza di almeno 90.000 battute, spazi inclusi (escluse tabelle, foto e altri strumenti integrativi).

Gli elaborati, rilegati o spiralati, vanno presentati in segreteria in triplice copia.

### **TIPO DI CARATTERI**

- Il titolo generale del capitolo va composto in **TUTTO MAIUSCOLO grassetto** (corpo 14).
- Il testo va suddiviso in **paragrafi numerati** i cui titoli vanno composti in **grassetto** con le sole iniziali maiuscole (corpo 12).
- Eventuali sottoparagrafi vanno numerati e composti in *corsivo chiaro*.
- Non usare mai il sottolineato.

### **APPARATO CRITICO**

- Le note siano collocate a piè di pagina. Gli apici di nota<sup>l</sup> vanno sempre prima dei segni di interpunzione.
- Per indicare i testi di riferimento si segua una metodologia coerente. Un esempio può essere il seguente:
	- a) *Monografie*: Autore (cognome in maiuscoletto per disteso e iniziali del nome puntate), Titolo e sottotitolo (*corsivo*), Editrice, Città e anno di pubblicazione senza virgola, numero delle pagine (quando richieste). Es.: FUCHS E., *L'etica protestante. Storia e sfide*, Dehoniane, Bologna 1994, 80- 90. Se si tratta di una traduzione si indica dopo l'Autore il titolo originale seguito da trad. it. e titolo in italiano: NORBERT E., *Übert die Einsamkeit der Sterbenden in unseren Tagen*, Suhrkamp, Frankfurt, 1982; trad. it. *La solitudine del morente*, Il Mulino, Bologna 2005.
	- b) **articoli di riviste**: Autore (cognome in maiuscoletto per disteso e iniziali del nome puntate), Titolo dell'articolo (tra virgolette), in Rivista (*corsivo*), numero del fascicolo, anno di pubblicazione tra parentesi tonda, numero delle pagine. Es,: D'AGOSTINO F., «Autodeterminazione: le paranoie della modernità», in *Medicina e Morale* 6(2009), 1055-1063.
	- c) **articoli in miscellanee o dizionari**: Autore (cognome in maiuscoletto per disteso e iniziali del nome puntate), titolo dell'articolo (tra virgolette), in Autore/i della Miscellanea (ed. o edd.), Titolo della miscellanea in *corsivo*, Editrice, Città e anno di pubblicazione, numero di pagine. Es: ARDUSSO F,

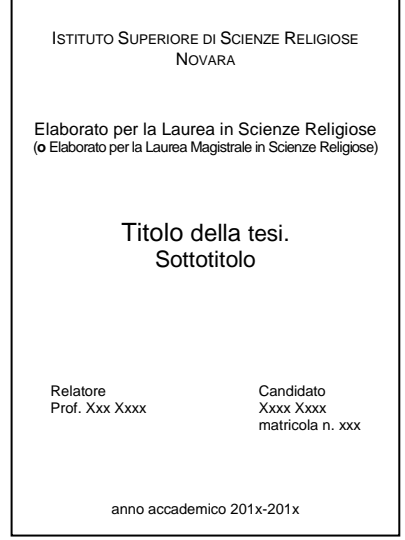

«Fede», in BARBAGLIO G., BOF G., DIANICH S. (edd.), *Teologia*, San Paolo, Cinisello Balsamo 2002, 644-666.

- d) **per un testo del Magistero**: i nomi dei concili, dei papi e dei vescovi, il titolo del documento, la data di promulgazione, la fonte da cui li si cita: Es.: BENEDETTO XVI, Lett. enc. *Caritas in veritate* (29 giugno 2009): AAS 51(2009), 641-709.
- e) **per un testo già citato**: si riporti l'Autore (cognome in maiuscoletto per disteso e iniziali del nome puntate), prime parole del titolo seguite da tre punti, numero delle pagine: es: FUCHS E, *L'etica protestante…*, 81
- f) **sitologia**: si indichi l'Autore e il titolo (come se fosse un articolo o un libro), l'indirizzo internet seguito dalla data nella quale il testo è stato consultato. Es,: BAGNASCO A., «Prolusione al Consiglio Episcopale Permanente della CEI» (22-25 settembre 2008), in http://www.chiesacattolica.it/pls/cci\_new/bd\_edit\_doc. .edit\_documento?p\_id=13943 [10.02.2010]. se la pagina è una rivista telematica, la si indica come una rivista cartacea e di seguito si riporta l'indicazione del sito. Es.: VECA S., *Kant e il paradigma della teoria della giustizia*, «Bollettino telematico di filosofia politica», in http://bfp.sp.unipi.it/art/kantsc.html [25.06.2004].
- Se nella stessa nota sono citate di seguito due opere dello stesso autore, nella seconda non si ripete il cognome dell'autore, ma dopo un punto e virgola si mette in maiuscoletto ID. Es.: LUCAS LUCAS R, *Antropologia e problemi bioetici*, San Paolo, Cinisello Balsamo 2001; ID., *Orizzonte verticale. Senso e significato della persona umana*, San Paolo, Cinisello Balsamo 2007.
- Quando viene citata la stessa opera nella stessa pagina si utilizza l'abbreviazione IBID, e il numero della pagina. Es.:

<sup>1</sup>CASALE U., *Scritti teologici*, Effatà, Cantalupa 2009, 15.  ${}^{2}$ IBID, 17.

 Le citazioni lunghe più di quattro righe vanno staccate dal testo con una riga bianca sopra e sotto, senza virgolette, e composte con un corpo tondo più piccolo, leggermente distanziate rispetto al corpo del testo. Es.:

Pio XI contestò l'assurdità del razzismo e osservò

Il sole di Dio splende indistintamente in tutto il genere umano così la sua legge non conosce privilegi né eccezioni.[…]. Solamente spiriti superficiali possono cadere nell'errore di parlare di un Dio nazionale, di una religione nazionale, e intraprendere il folle tentativo di imprigionare nei limiti di un solo popolo, nella ristrettezza etica di una sola razza, Dio, Creatore del mondo, re e legislatore , dei popoli, davanti alla cui grandezza le nazioni sono piccole come gocce in un catino d'acqua.

- Nelle citazioni brevi devono essere usate le virgolette «a caporale»; nel caso di virgolette interne alle caporali si devono usare quelle alte doppie "inglesi"; all'interno di virgolette inglesi si usano quelle alte 'semplici'.
- Quando sul brano citato si ritiene opportuno apportare dei tagli, ogni taglio va segnalato con tre puntini racchiusi tra parentesi: […].
- Per le citazioni bibliche si usino le sigle proposte dalla *Bibbia di Gerusalemme*.
- I titoli di libri, di articoli, di musiche, di opere d'arte, ecc. vanno sempre in *corsivo.*
- Le parole straniere vanno in *corsivo.*
- Usare il trattino breve ( ) per legare due parole in un unico concetto (ad esempio: storico-artistico) e quello lungo  $(-)$  per indicare un inciso.

### **NORME GRAFICHE**

*Abbreviazioni e sigle:* seguente= s. seguenti= ss.

confronta= cfr.

*Maiuscole*: usarle con parsimonia: nomi propri, istituzioni.

*Accenti*: sulla **e** sono sempre acuti, eccetto cioè, è e quasi tutti i nomi propri.

P.S. queste norme possono essere un riferimento anche per gli elaborati per i seminari.